# **Übersicht der API-Aufrufe**

Dieser Abschnitt enthält einen Überblick über alle verfügbaren API-Aufrufe. Sie sind in die folgenden funktionalen Bereiche aufgeteilt:

- [Initialisierung](#page-1-0)
	- GetRunningTerminalSessions
	- O Initialize
	- LogonEntireConnection
- [Session öffnen](#page-2-0)
	- GetAvailableSessions
	- O OpenSession
- [Allgemeine Steuerung](#page-3-0)
	- O RunHostCommand
	- O PutData
	- O SetDataNotificationFlag
- [Bildschirmdaten](#page-4-0)
	- GetScreenText
	- GetScreenRawText
	- GetScreenAttributes
	- GetExtendedAttributes
	- O GetCursorPosition
	- O SetCursorPosition
	- ClearScreenText
	- O CheckForScreenText
- [Datentransfer](#page-7-0)
	- O SetAPIFileDetails
	- O SetWorkFileDetails
	- GetFileName
- CancelFileTransfer
- [Tasks und Prozedurdateien](#page-10-0)
	- O RunEntConTask
	- O SetGlobalParameter
	- GetGlobalParameter
	- CancelRunningTask
- [Session beenden](#page-12-0)
	- CloseSession
	- CloseAllSessions
	- O BreakConnection
- [Andere Methoden](#page-13-0)
	- GetScreenSize

Diese API-Aufrufe (und alle damit verbundenen Ereignisse) sind nachstehend ausführlich beschrieben.

# <span id="page-1-0"></span>**Initialisierung**

Beim Starten einer Session kann der API-Client entweder die Verbindung zu einem aktiven Terminal herstellen oder ein neues Terminal erstellen.

#### **• Session-Namen aller aktiven Terminals abfragen (nur synchroner Aufruf)**

Rufen Sie Folgendes auf:

APIReturn = GetRunningTerminalSessions(TerminalNames, NumTerminals)

Dies gibt alle zur Zeit aktiven Terminals, zu denen eine Verbindung hergestellt werden kann, in einem Array aus. Der Aufruf der Funktion GetRunningTerminalSessions ist der einzige Aufruf, der vor dem Aufruf von Initialize erfolgen kann.

#### **Verbindung zu einem Terminal herstellen**

• Rufen Sie Folgendes auf:

APIReturn = Initialize(CreateSession, LinkSessionName, UserLoggedOn, OpenSession)

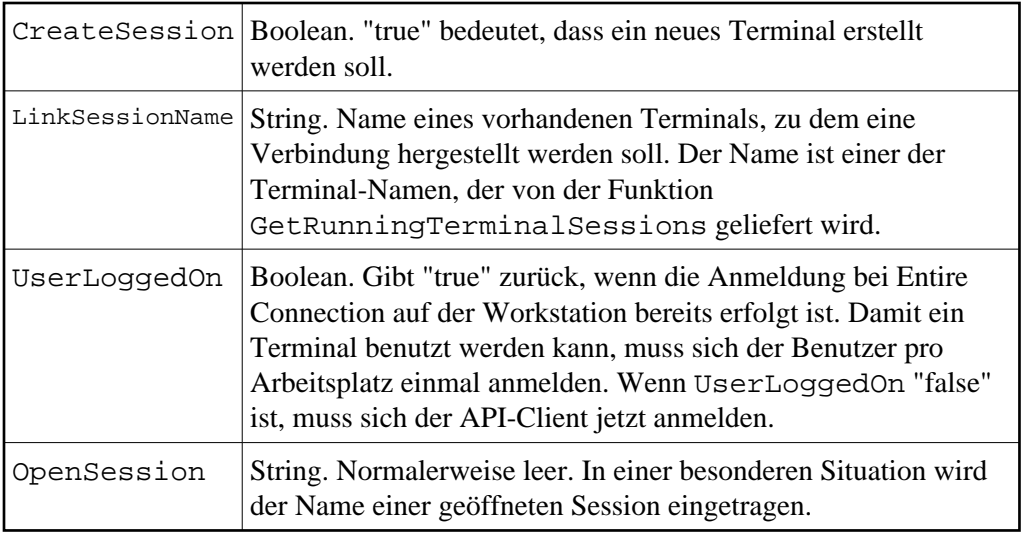

Wenn für CreateSession "true" übergeben wird oder keine Verbindung zum angegebenen Terminal hergestellt werden kann, erstellt das API-Control ein neues Terminal.

Wenn die Verbindung zu einem vorhandenen Terminal hergestellt wurde und in der Zwischenzeit eine Session in diesem Terminal geöffnet wurde, enthält der Parameter OpenSession den Namen der Session. Der API-Client muss in dieser speziellen Situation entscheiden, ob er mit dieser Session, die nicht unter seiner Kontrolle geöffnet wurde, arbeiten will. Diese Situation kann nur entstehen, wenn zum Zeitpunkt der Abfrage der vorhandenen Terminals ein Terminal gerade im Begriff war, eine Session zu öffnen, der Vorgang jedoch länger dauerte und noch nicht abgeschlossen war.

#### **Bei Entire Connection anmelden**

Rufen Sie Folgendes auf:

APIReturn = LogonEntireConnection(UserName, Password)

# <span id="page-2-0"></span>**Session öffnen**

Der API-Client kann entweder die zur Verfügung stehenden Session-Namen aus der Share-Datei abfragen oder eine namentlich bekannte Session direkt öffnen.

 **Alle Sessions abfragen, die für einen Benutzer von Entire Connection definiert sind** 

• Rufen Sie Folgendes auf:

APIReturn = GetAvailableSessions(SessionNames, DefaultSession)

Die Parameter sind:

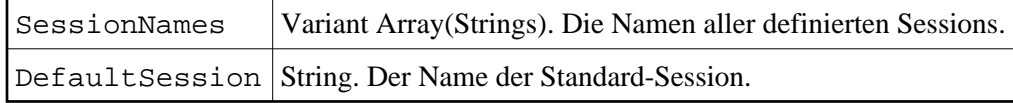

**Eine dieser Sessions öffnen** 

Rufen Sie Folgendes auf:

APIReturn = OpenSession(SessionName)

Der Parameter ist:

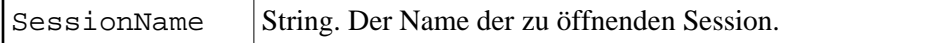

Die Session ist nun offen und kann benutzt werden.

#### **Hiermit verbundene Ereignisse:**

FirstScreenArrived

Wird gesendet, wenn die Session die ersten Daten vom Host erhält.

ScreenSizeChanged(NumRow, NumColumns)

Gibt die anfängliche Bildschirmgröße an und auch, ob sich das Terminal während der Session dynamisch verändert.

SessionOpened(SessionName) Wird gesendet, wenn eine Session geöffnet wird ohne dass der API-Client die Methode OpenSession aufruft. Dies kann zum Beispiel durch einen Start-Task geschehen.

Der Parameter ist:

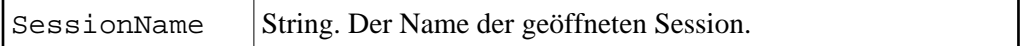

# <span id="page-3-0"></span>**Allgemeine Steuerung**

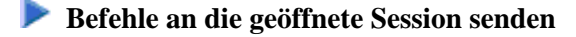

Rufen Sie Folgendes auf:

APIReturn = RunHostCommand(CommandName)

Der Parameter ist:

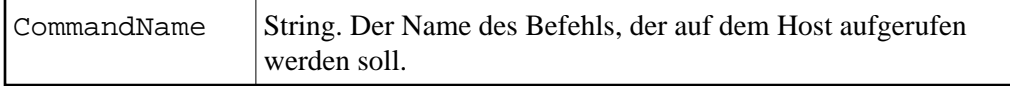

Der String wird an den Host gesendet und anschließend an die Funktionstaste ENTER.

#### **Beliebigen Text und Tasten-Codes senden**

Rufen Sie Folgendes auf:

APIReturn = PutData(Text, KeyCode)

Die Parameter sind:

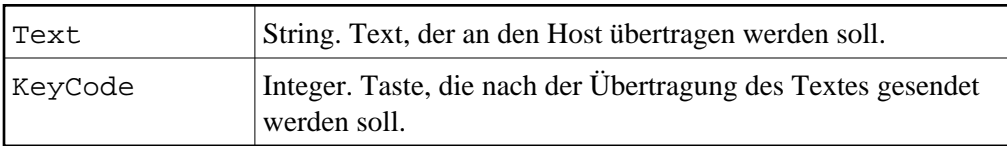

Der Text, der mit diesem Befehl gesendet wird, kann Zeilenvorschübe enthalten. Diese werden wie das Drücken der Funktionstaste NEWLINE interpretiert. Wenn Sie nur einen Tasten-Code senden wollen, müssen Sie als Text eine leere Zeichenkette übergeben.

### **• Datenbenachrichtigungen erlauben (nur synchroner Aufruf)**

Rufen Sie Folgendes auf:

```
APIReturn = SetDataNotificationFlag(Enable)
```
Der Parameter ist:

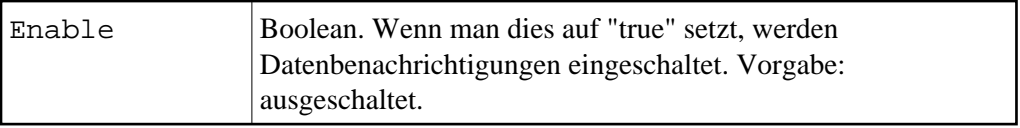

 **Anzeige des Terminal-Fensters ein- und ausschalten** 

Setzen Sie die API-Control-Eigenschaft TerminalInteractive (boolean).

Wenn Sie die Verbindung zu einem Terminal herstellen, bleibt es solange sichtbar bis dieser Wert auf "false" gesetzt wird.

Wenn Sie ein neues Terminal erstellen, ist es solange unsichtbar bis dieser Wert auf "true" gesetzt wird.

### **Hiermit verbundene Ereignisse:**

CursorPositionChanged(XPosition, YPosition)

Wird gesendet, wenn sich das Terminal im interaktiven Modus befindet und die Cursor-Position mit der Maus verändert wird (nicht wenn sich der Cursor durch Tippen bewegt).

NewScreenDataArrived()

Wenn eingeschaltet bedeutet dies, dass neue Daten vom Host angekommen sind.

# <span id="page-4-0"></span>**Bildschirmdaten**

Bildschirmtext steht als Rohtext zur Verfügung wie er vom Host empfangen wird und als verarbeiteter Text wie er im Terminal angezeigt wird. Der Rohtext enthält alle Zeichen - auch die, die nicht angezeigt werden sollen (z.B. Passwort) - und kann auch Nullwerte enthalten.

Da der Rohtext Nullwerte enthalten kann, kann er nur in ein Array mit vorzeichenlosen Zeichen ausgegeben werden. Der Bildschirmtext wird in ein Array mit Zeichenketten ausgegeben.

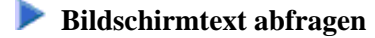

Rufen Sie Folgendes auf:

APIReturn = GetScreenText(ScreenTextArray, TopLeftX, TopLeftY, BottomRightX, BottomRightY)

Die Parameter sind:

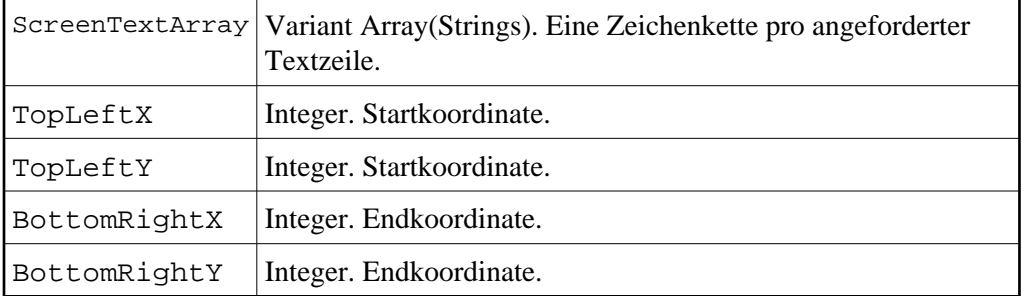

Wenn eine dieser Koordinaten auf -1 gesetzt wird, wird der gesamte Bildschirm ausgegeben.

# *Rohdaten abfragen*

Rufen Sie Folgendes auf:

APIReturn = GetScreenRawText(ScreenTextArray)

Der Parameter ist:

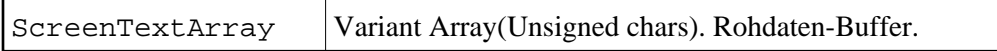

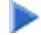

### **Bildschirmattribute abfragen**

Rufen Sie Folgendes auf:

APIReturn = GetScreenAttributes(Attributes, AttributesDescription)

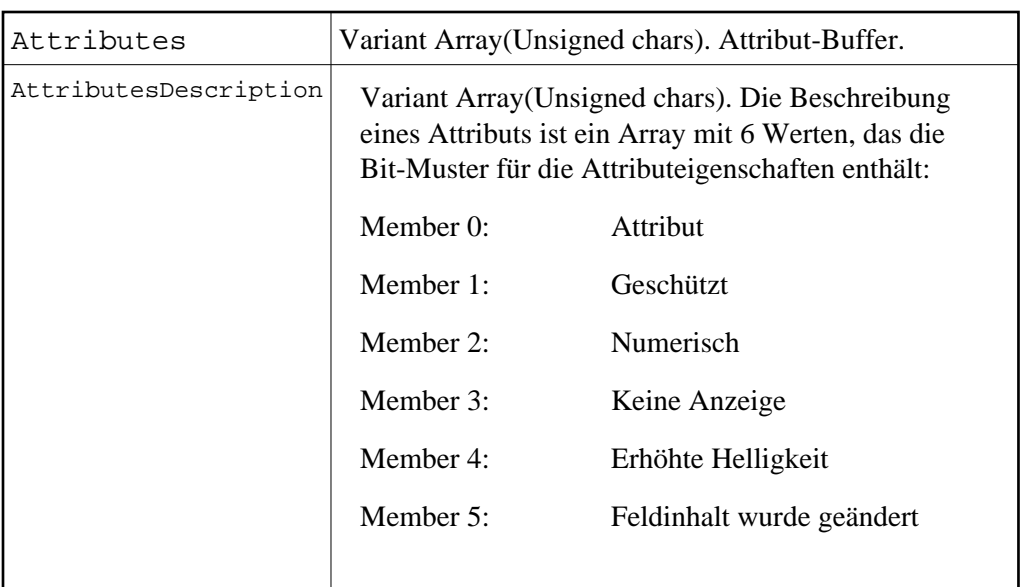

#### **Erweiterte Bildschirmattribute abfragen**

Rufen Sie Folgendes auf:

```
APIReturn = GetExtendedAttributes(ExtendedAttributes)
```
Der Parameter ist:

```
ExtendedAttributes Variant Array(Unsigned chars). Buffer mit erweiterten
                       Attributen.
```
#### **Aktuelle Cursor-Position ermitteln und verändern**

Rufen Sie Folgendes auf:

```
APIReturn = GetCursorPosition(XPosition, YPosition) APIReturn = SetCursorPosition(XPosition, YPosition)
```
Die Parameter sind:

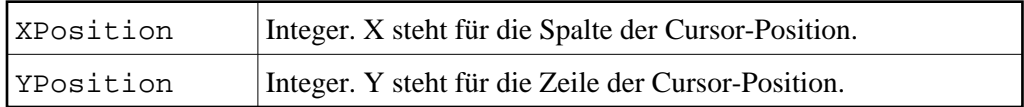

# **Editierbaren Text im angegebenen Bereich entfernen**

Rufen Sie Folgendes auf:

APIReturn = ClearScreenText(TopLeftX, TopLeftY, BottomRightX, BottomRightY)

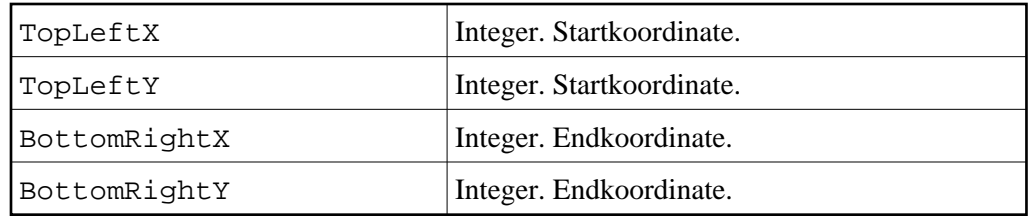

-1 in einem dieser Werte heißt: der gesamte Bildschirm.

### **IF-Befehl zum Suchen von Bildschirmtext aufrufen**

Rufen Sie Folgendes auf:

APIReturn = CheckForScreenText(Text, Result, Position, TopLeftX, TopLeftY, Length, CaseSensitive)

Die Parameter sind:

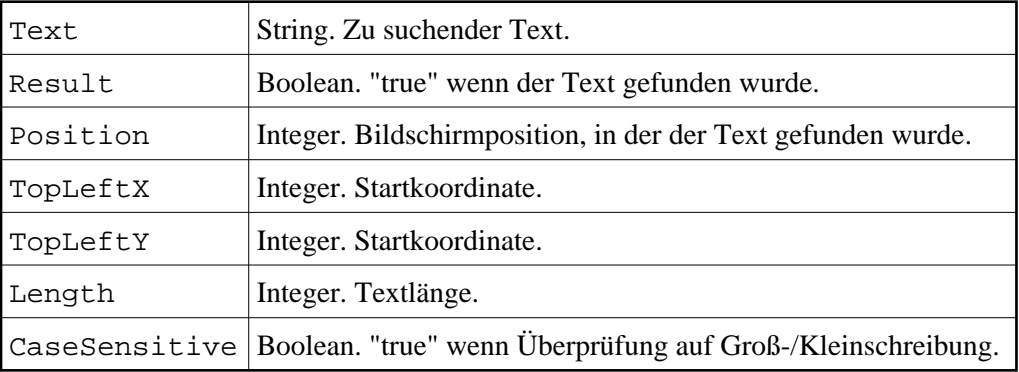

# <span id="page-7-0"></span>**Datentransfer**

# **Datentransfer vorbereiten für den direkten Transfer mit dem API-Client**

Rufen Sie Folgendes auf:

APIReturn = SetAPIFileDetails(WorkFileNumber, UploadFlag, BinaryFlag, ReportFlag)

Die Parameter sind:

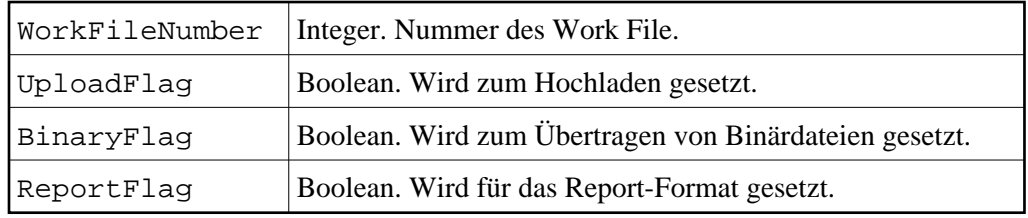

Die folgenden Ereignisse werden beim Hochladen gesendet:

GetAsciiUploadFileBuffer(ErrorCode, FileNumber, Data, DataLength, DataFormat)

GetBinaryUploadFileBuffer(ErrorCode, WorkFileNumber, Data, DataLength)

Die folgenden Ereignisse werden beim Herunterladen gesendet:

```
AsciiFileDataArrived(ErrorCode, FileNumber, DataLength, Data, 
DataFormat)
```

```
BinaryFileDataArrived(ErrorCode, FileNumber, DataLength, Data,
DataFormat)
```
Die Ereignisparameter sind:

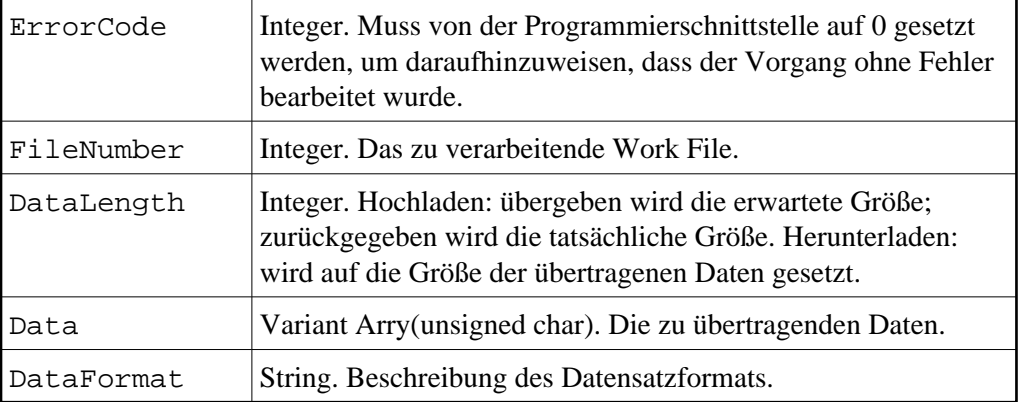

Bei einem normalen Datentransfer muss der API-Client einen Dateinamen angeben. Dieser Name kann vordefiniert werden.

#### *Dateiname vordefinieren*

Rufen Sie Folgendes auf:

APIReturn = SetWorkFileDetails(Name, FileNumber, Upload, Binary, Report)

Die Parameter sind:

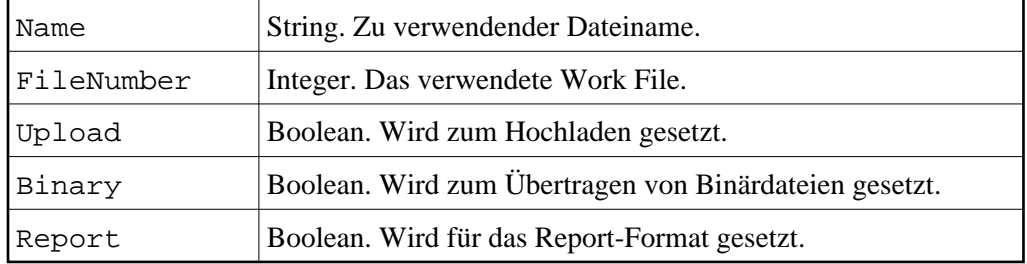

Wenn keine vordefinierten Werte für das verwendete Work File gefunden werden, wird der API-Client nach einem Dateinamen gefragt.

### **• Dateiname übergeben**

Reagieren Sie auf folgendes Ereignis:

APIReturn = GetFileName(ErrorCode, FileNumber, Upload, Binary, ToPrinter, Landscape, ControlChars, DosFormat, FileName)

Die Parameter sind:

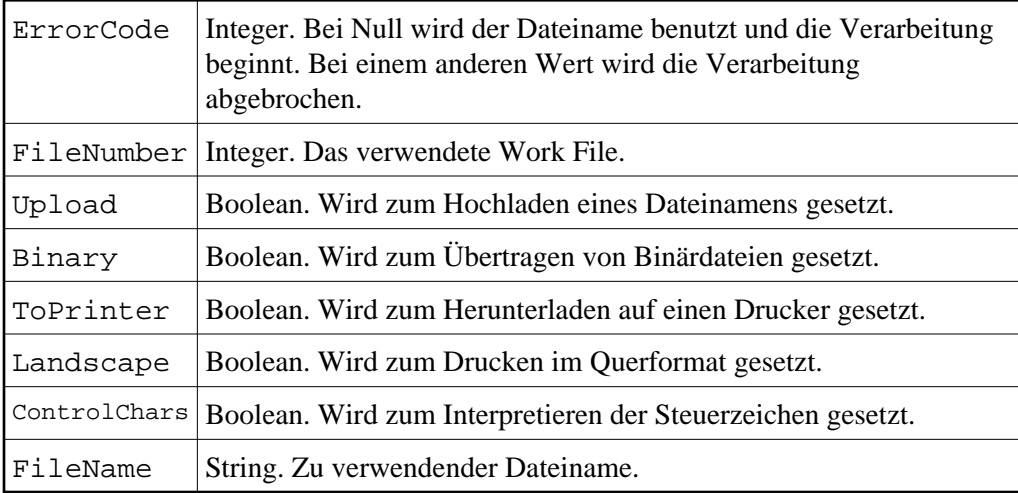

### **Laufenden Datentransfer abbrechen**

Rufen Sie Folgendes auf:

```
APIReturn = CancelFileTransfer(FileNumber)
```
Der Parameter ist:

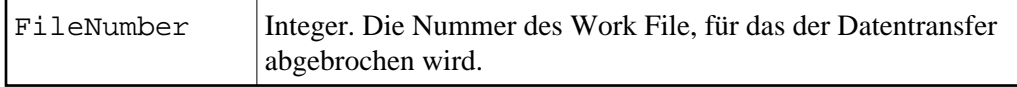

Dieser Aufruf ist synchron. Er stellt eine Anfrage zum Abbrechen in eine Warteschlange. Wenn der Datentransfer abgeschlossen ist, wird das Ereignis FileTransferComplete gesendet.

### **Hiermit verbundene Ereignisse:**

FileTransferStarting(ErrorCode, FileNumber, Upload, Binary, Headings)

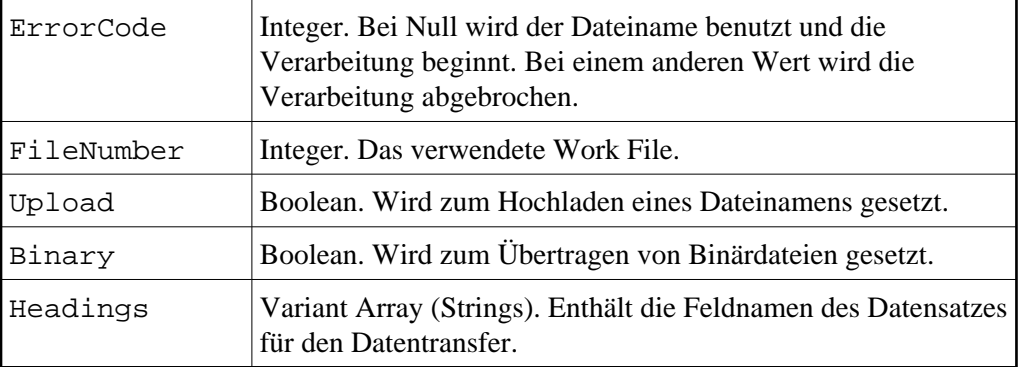

FileTransferComplete(FileNumber, Upload, ErrorCode)

Die Parameter sind:

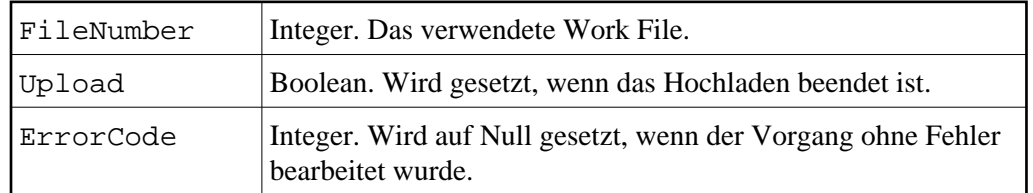

FileTransferProgress(ProgressMessage)

Der Parameter ist:

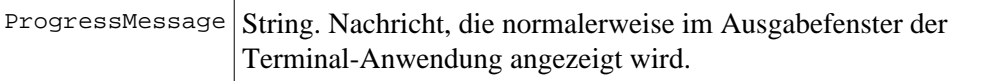

# <span id="page-10-0"></span>**Tasks und Prozedurdateien**

 **Task oder Prozedurdatei ausführen** 

Rufen Sie Folgendes auf:

APIReturn = RunEntConTask(TaskName)

Der Parameter ist:

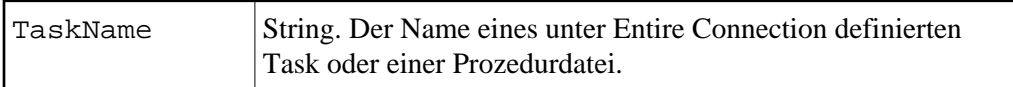

#### **Anmerkung:**

Bei einer synchronen Verbindung kehrt die Programmierschnittstelle erst dann zur aufrufenden Anwendung zurück, nachdem der TaskName geprüft und der Task oder die Prozedurdatei gestartet wurde (nicht erst wenn der Task oder die Prozedurdatei beendet wird). Bei einem asynchronen Aufruf kehrt die Programmierschnittstelle sofort zur aufrufenden Anwendung zurück.

 **Auf die globalen Parameter +PARM0 bis +PARM9 zugreifen** 

Rufen Sie Folgendes auf:

APIReturn = SetGlobalParameter(ParamNumber, Value) APIReturn = GetGlobalParameter(ParamNumber, Value)

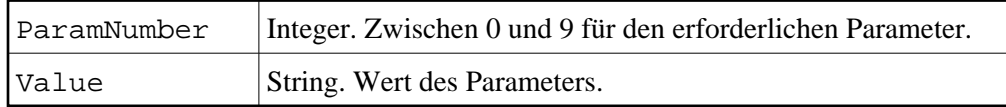

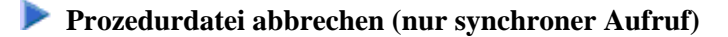

Rufen Sie Folgendes auf:

APIReturn = CancelRunningTask()

Die Programmierschnittstelle kehrt sofort zur aufrufenden Anwendung zurück. Die Prozedurdatei sendet beim Abbruch das Ereignis EntConTaskComplete.

#### **Hiermit verbundene Ereignisse:**

EntConTaskStarting(ErrorCode, TaskName)

Wird aufgerufen, wenn ein Task gestartet wird, der nicht explizit von der Programmierschnittstelle aufgerufen wurde (z.B. ein Task zum Anmelden).

Die Parameter sind:

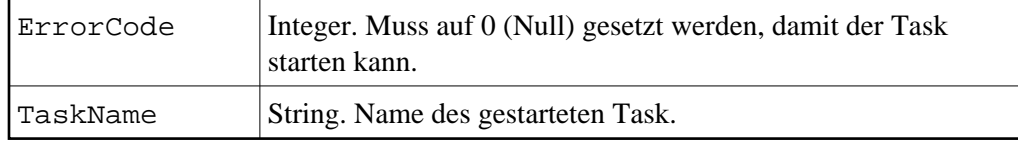

EntConTaskComplete(ErrorCode, TaskName)

Die Parameter sind:

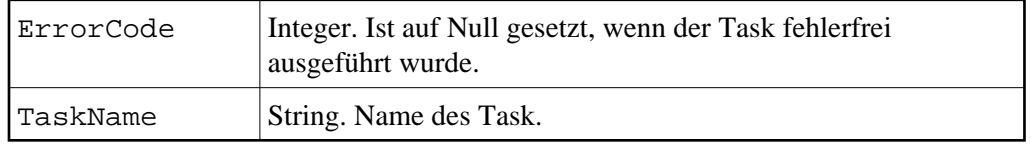

TaskInputRequest(ErrorCode, DisplayOne DisplayTwo, Flags, ReturnData)

Dieses Ereignis wird gesendet, wenn der Befehl INPUT in einer Prozedurdatei ausgeführt wird.

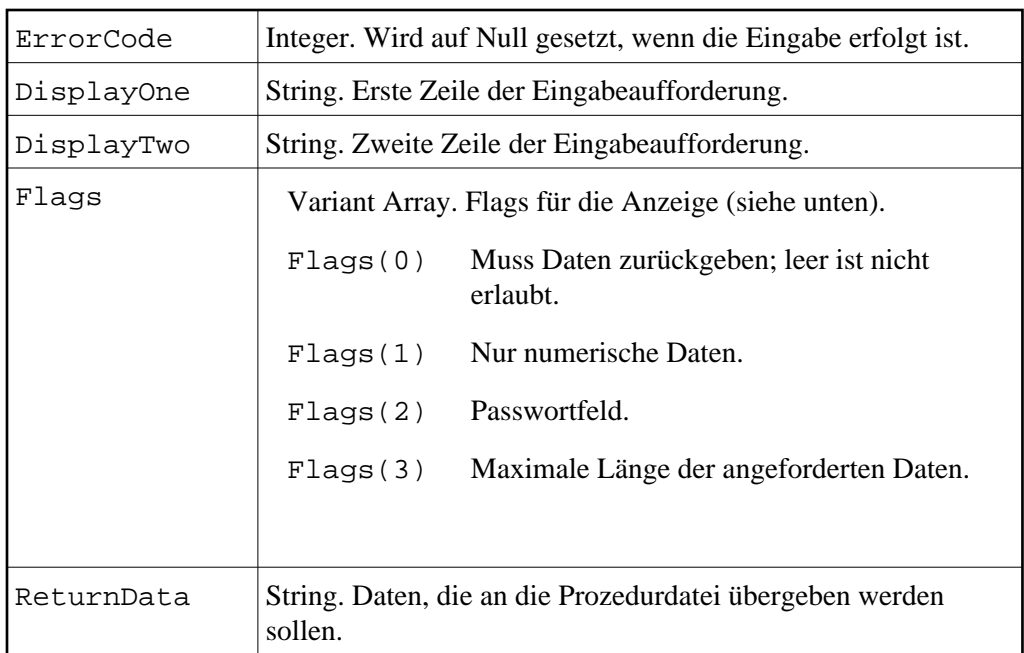

TaskDisplayMessageRequest(ErrorCode, Text, DialogBox, MessageType, Response)

Dieses Ereignis wird gesendet, wenn der Befehl WAIT in einer Prozedurdatei ausgeführt wird.

Die Parameter sind:

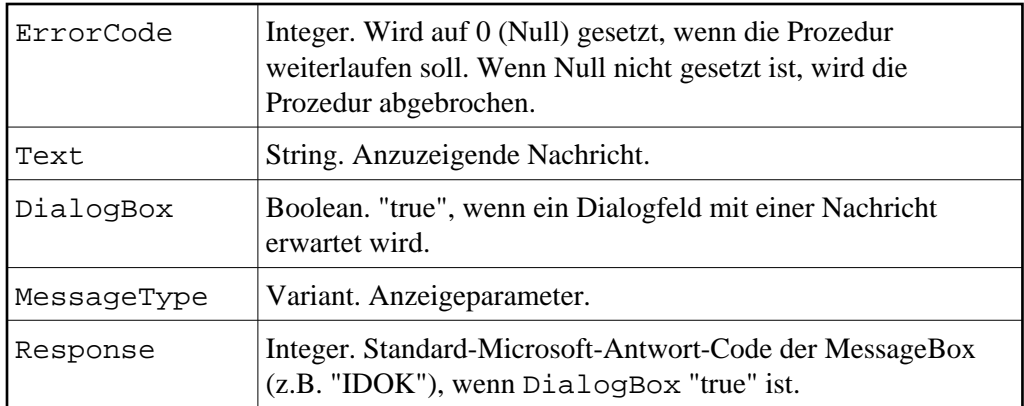

TaskError(ErrorCode, ErrorText)

<span id="page-12-0"></span>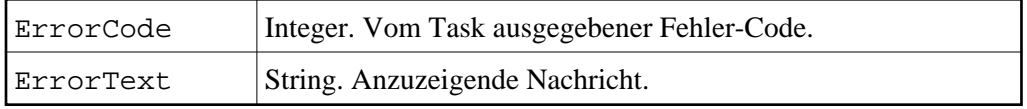

# **Session beenden**

 **Geöffnete Session beenden, aber die Verbindung mit Entire Connection bestehen lassen** 

• Rufen Sie Folgendes auf:

APIReturn = CloseSession()

 **Alle Terminals schließen (nur asynchroner Aufruf)** 

Rufen Sie Folgendes auf:

APIReturn = CloseAllSessions()

Hiermit wird jede Terminal-Session beendet, einschließlich der Terminal-Sessions, die direkt geöffnet wurden. Dieser Aufruf sollte mit Vorsicht benutzt werden. Er bricht auch die Verbindung mit dem Terminal ab. Es wird kein Ereignis gesendet, das bestätigt, dass der Befehl abgearbeitet wurde.

### **Verbindung mit dem Terminal beenden (nur synchroner Aufruf)**

Rufen Sie Folgendes auf:

```
APIReturn = BreakConnection(Closedown)
```
Der Parameter ist:

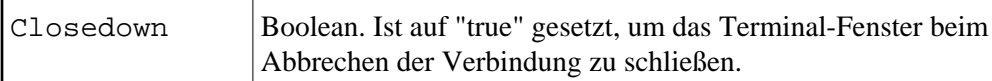

Wenn Closedown auf "false" gesetzt wird und das Terminal nicht angemeldet ist, wird das Terminal trotzdem geschlossen. Wenn das Terminal unsichtbar war, wird es beim Abbrechen der Verbindung automatisch angezeigt.

### **Hiermit verbundene Ereignisse:**

CurrentSessionClosed

Die Session wurde beendet, aber nicht durch einen API-Aufruf. Dies kann passieren, wenn das Terminal interaktiv benutzt wird und der Benutzer die Session schließt oder wenn eine Zeitüberschreitung auftritt.

TerminalClosedown

<span id="page-13-0"></span>Das Terminal wurde geschlossen, aber nicht durch einen API-Aufruf. Dies kann im interaktiven Modus passieren, wenn der Benutzer die Anwendung schließt oder wenn CloseAllSessions von einer anderen API-Session aufgerufen wird.

# **Andere Methoden**

 **Aktuelle Größe des geöffneten Terminals ermitteln** 

Rufen Sie Folgendes auf:

APIReturn = GetScreenSize(NumberOfRows, NumberOfColumns)